## SESSION 2006

**Concours externe de recrutement de professeurs agrégés**

**section : génie mécanique**

# **Eléments de correction :**

**Epreuve d'étude d'industrialisation** 

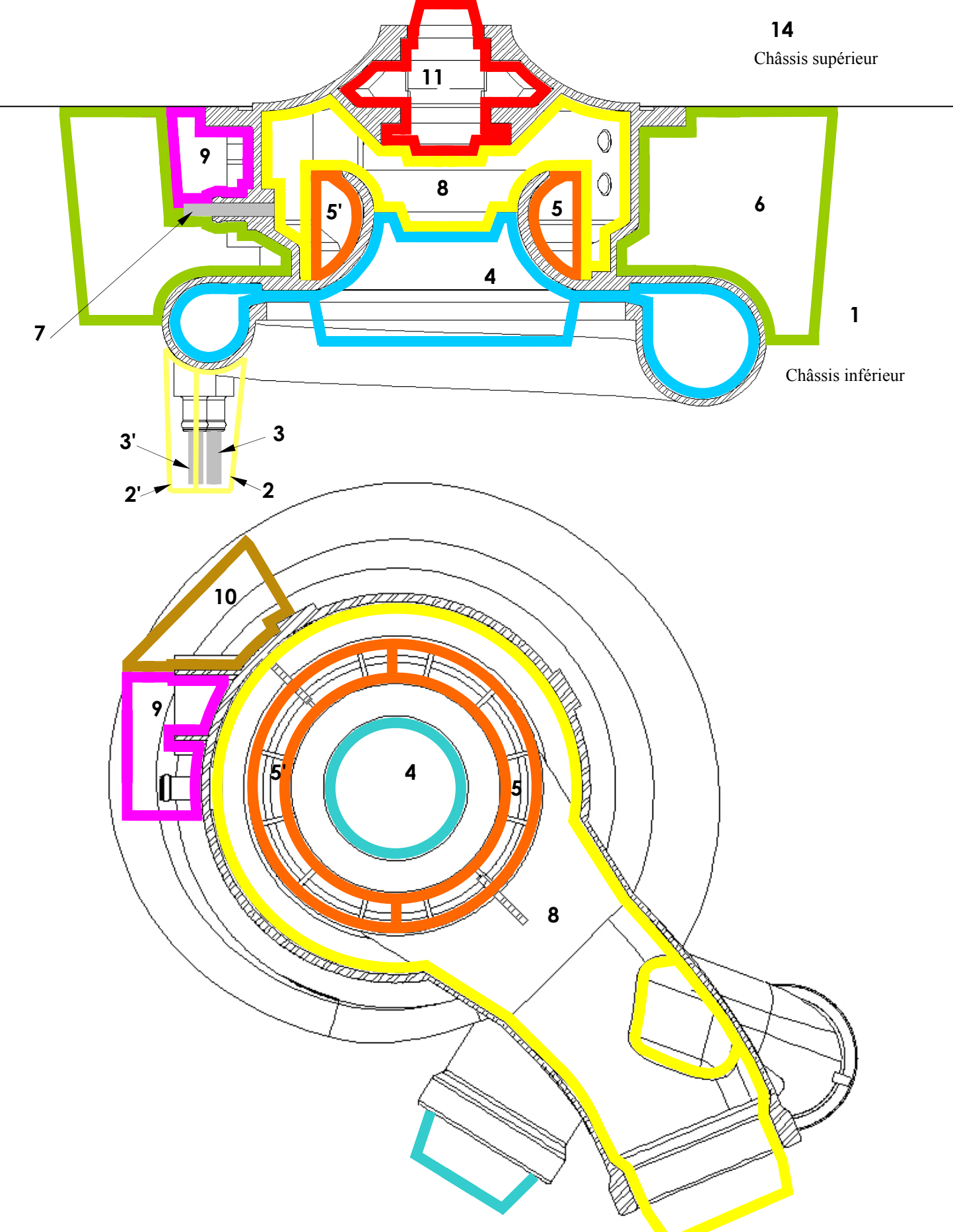

## **Question 1.** Structure du moule et des différents noyaux

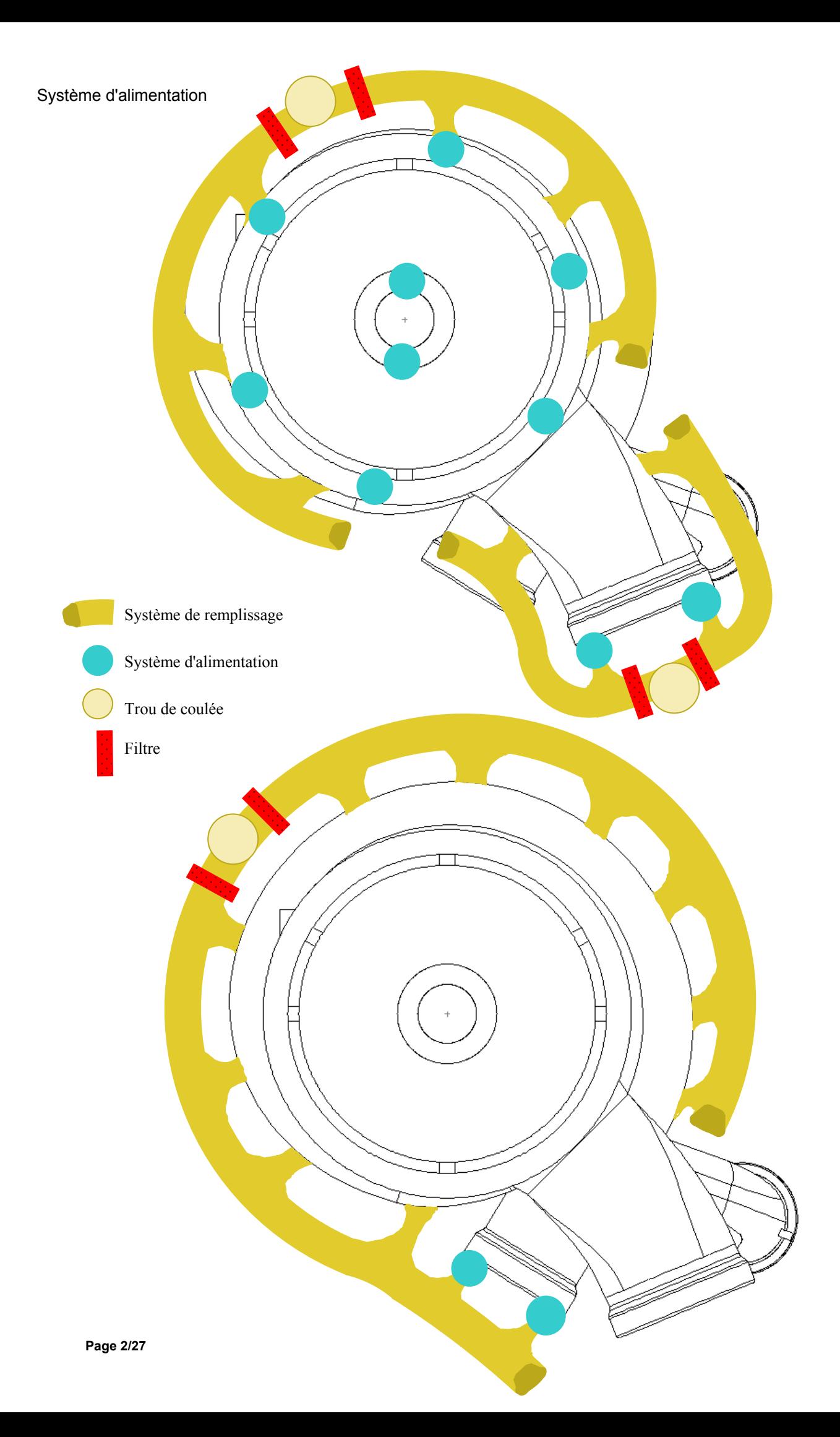

## **Question 2.**

#### **Défauts de fonderie:**

Défauts de déports dus au décalage et au mauvais positionnement des châssis et des noyaux.

 Prévoir des portées sur les noyaux suffisamment dimensionnées pour éviter leur déplacement pendant la coulée.

 Minimiser le nombre de plans de joints Minimiser le nombre de noyaux

Retassures dans les parties massives

Mauvais remplissage des parties minces

 Mauvaise maîtrise du refroidissement; il faut constamment alimenter en alliage liquide pendant toute la phase de solidification.

Diriger la solidification des parties minces vers les parties les plus épaisses en dernier.

Placer les matelotes sur les parties se solidifiant en dernier.

 Placer éventuellement des refroidisseurs qui s'opposent à l'effet de quelques parties massives de la pièce.

 Déformations dues au retrait non uniforme pendant le refroidissement de la pièce lors de la phase solide.

#### **Chronologie de remmoulage:**

 Mise en place du châssis inférieur Assemblages des noyaux Mise en places des noyaux intérieurs dans le châssis inférieur Mise en place des noyaux extérieurs dans le châssis inférieur Mise en place du châssis supérieur

#### **Contrôle:**

Ressuage.

Radio graphie de la pièce pour contrôle des défauts internes.

Test d'étanchéité pour paroi fissurée et porosité.

Santé matière par analyse d'une éprouvette coulée en même temps que la pièce.

## **Question 3.**

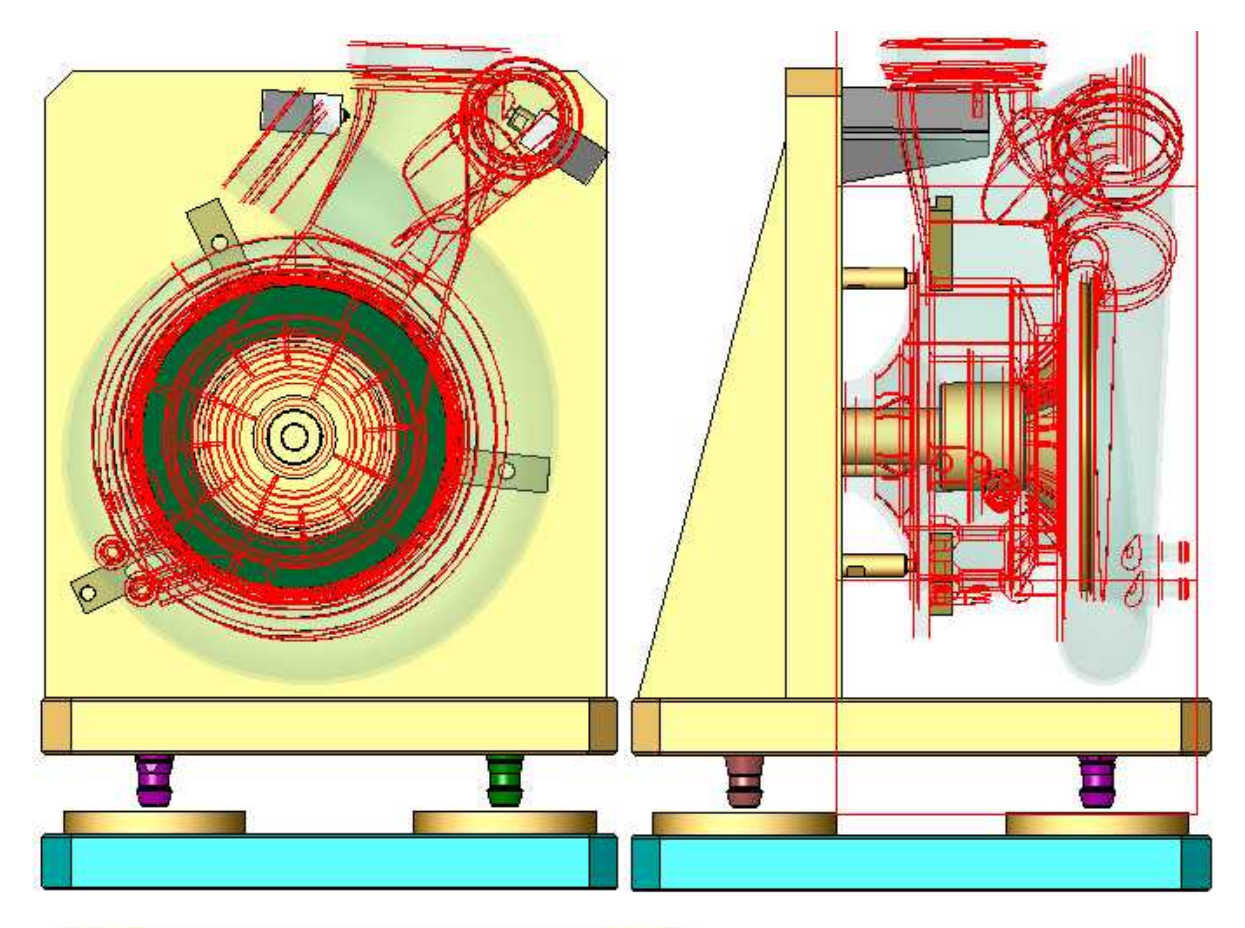

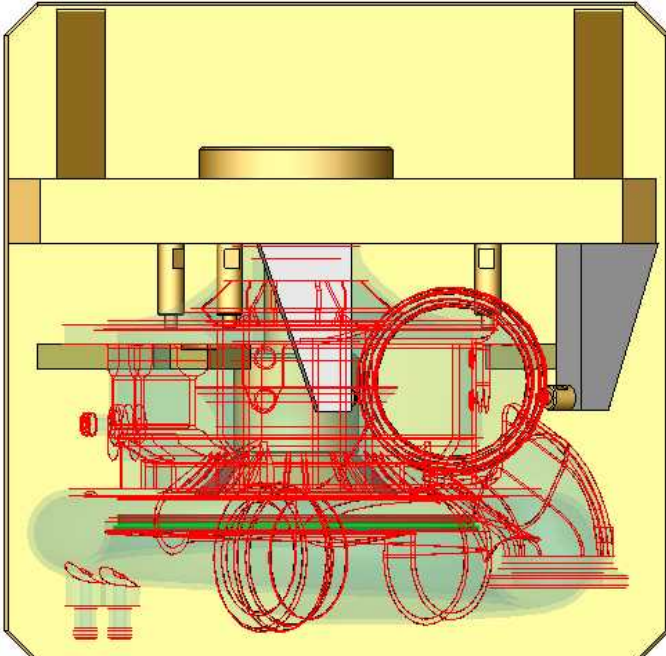

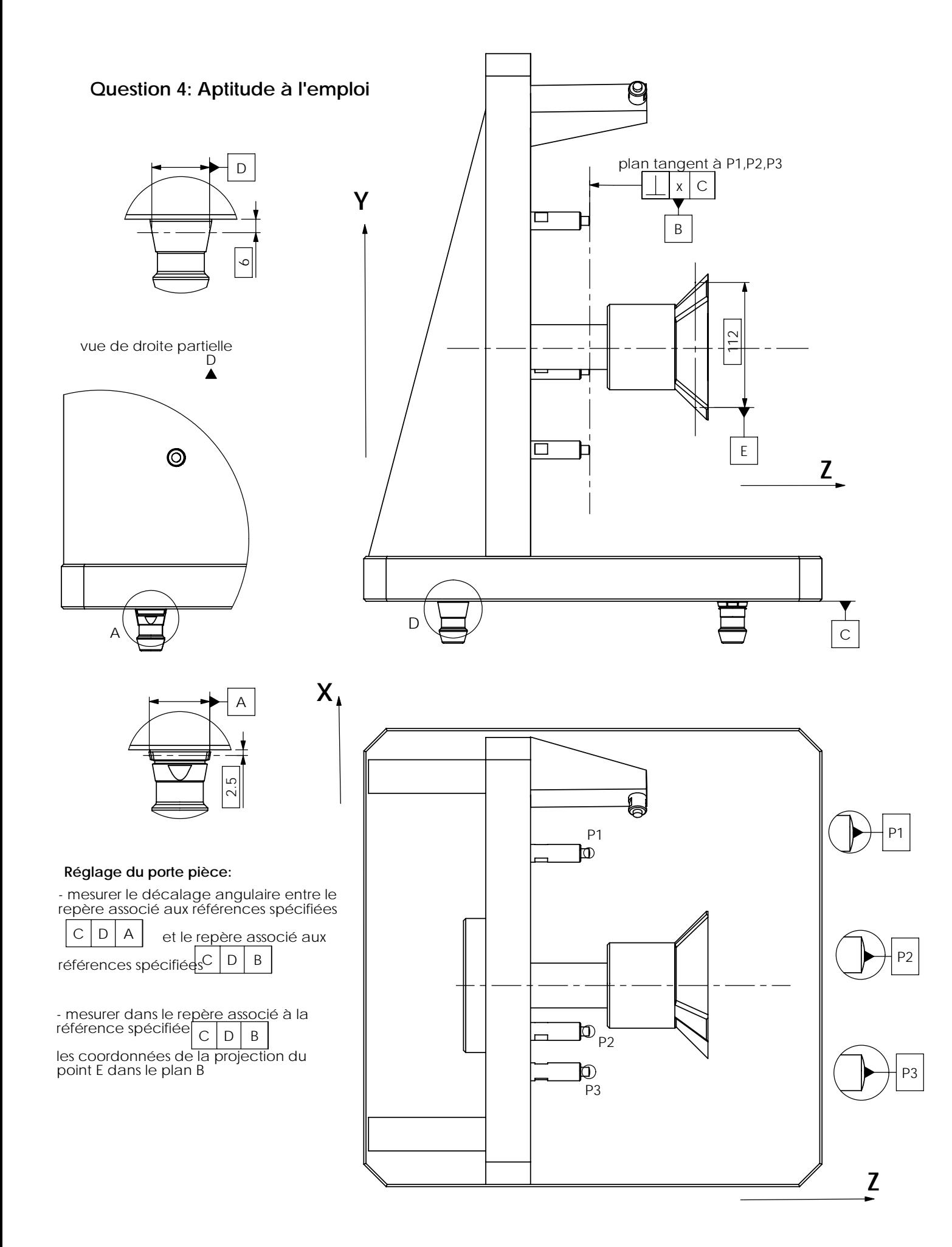

**Licence d'éducation SolidWorks A titre éducatif uniquement**

#### **Question 5.**

La tête U-Center est équipée d'un axe de translation perpendiculaire à l'axe de rotation (Z). Elle permet de donner à l'outil un mouvement de translation perpendiculaire à l'axe Z. Cet axe est donc lié à la rotation autour de Z. Il forme avec l'axe Z un repère tournant autour de l'axe Z.

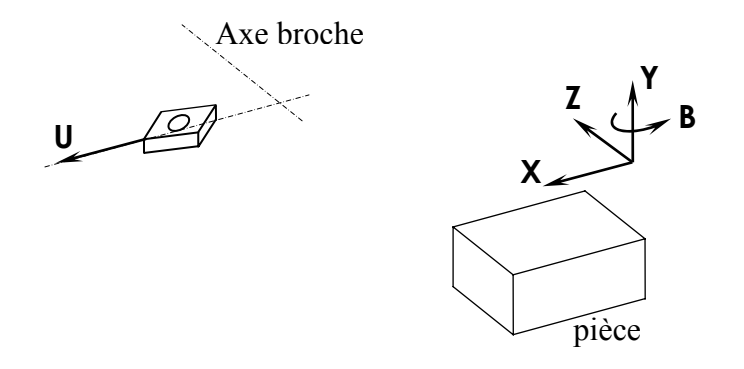

Cette tête permet, par interpolation dans le plan UoZ de réaliser des formes complexes en alésage. Les formes des embouts des conduits d'entrée, de sortie et auxiliaires ne sont pas usinables sur un centre d'usinage 4 axes à broche horizontale. Ces formes nécessitent un mouvement de l'outil suivant un axe U radial.

L'utilisation d'une tête d'alésage à déplacement numérisé permet:

- de supprimer les reprises sur machines d'alésage pour réaliser l'usinage des embouts,
- de diminuer le nombre d'outils (on peut usiner tous les diamètres contenus dans la course du coulisseau),
- d'utiliser les corrections automatiques d'outil,
- d'augmenter la capacité du magasin d'outil.

**Question 6. Usinage de 6 à 12 et de 15 à 20** 

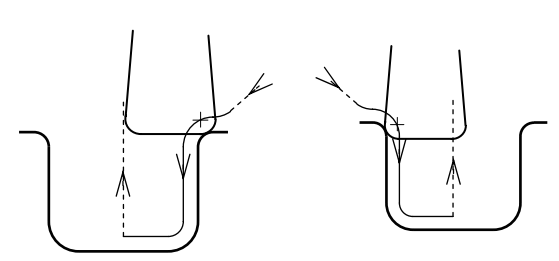

**Usinage finition de 2 et 1** 

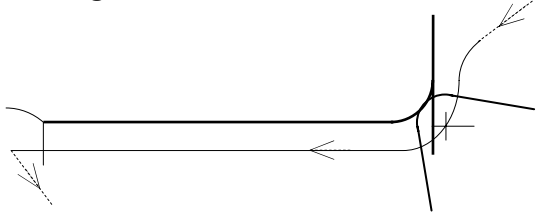

**Usinage finition de 3, 4, 5, 13 et 14** 

## **Question 7.**

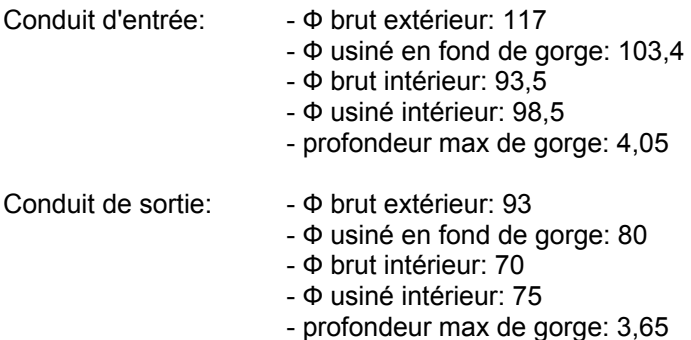

Si on utilise la même tête d'alésage pour usiner les gorges des deux embouts il faut une course d'usinage de: 19mm environ. La course mini du coulisseau de la gamme étant de 30 mm toutes les têtes peuvent convenir.

Le choix se fera donc en fonction de la forme de la barre d'alésage retenue (type P100-P101 ou type P110-P111 du document ressource DRS4-2).

 Si on utilise une barre d'alésage type P100-P101, plus rigide, Il faudra prendre en compte le diamètre maxi à usiner et la dimension de l'outil pour déterminer le paramètre ФA de la tête à utiliser. On optera pour le modèle UC160 BH.

Détermination de la tête porte plaquette:

Si on utilise la même tête porte plaquette pour usiner les gorges des deux embouts, la profondeur maxi des gorges à usiner est de 4,05 mm.

La référence R/LAG551.31- 202004 -30 semble juste (Ar = 4,5)

La référence R/LAG551.31 - 252506 - 30 est préférable (Ar = 6,5)

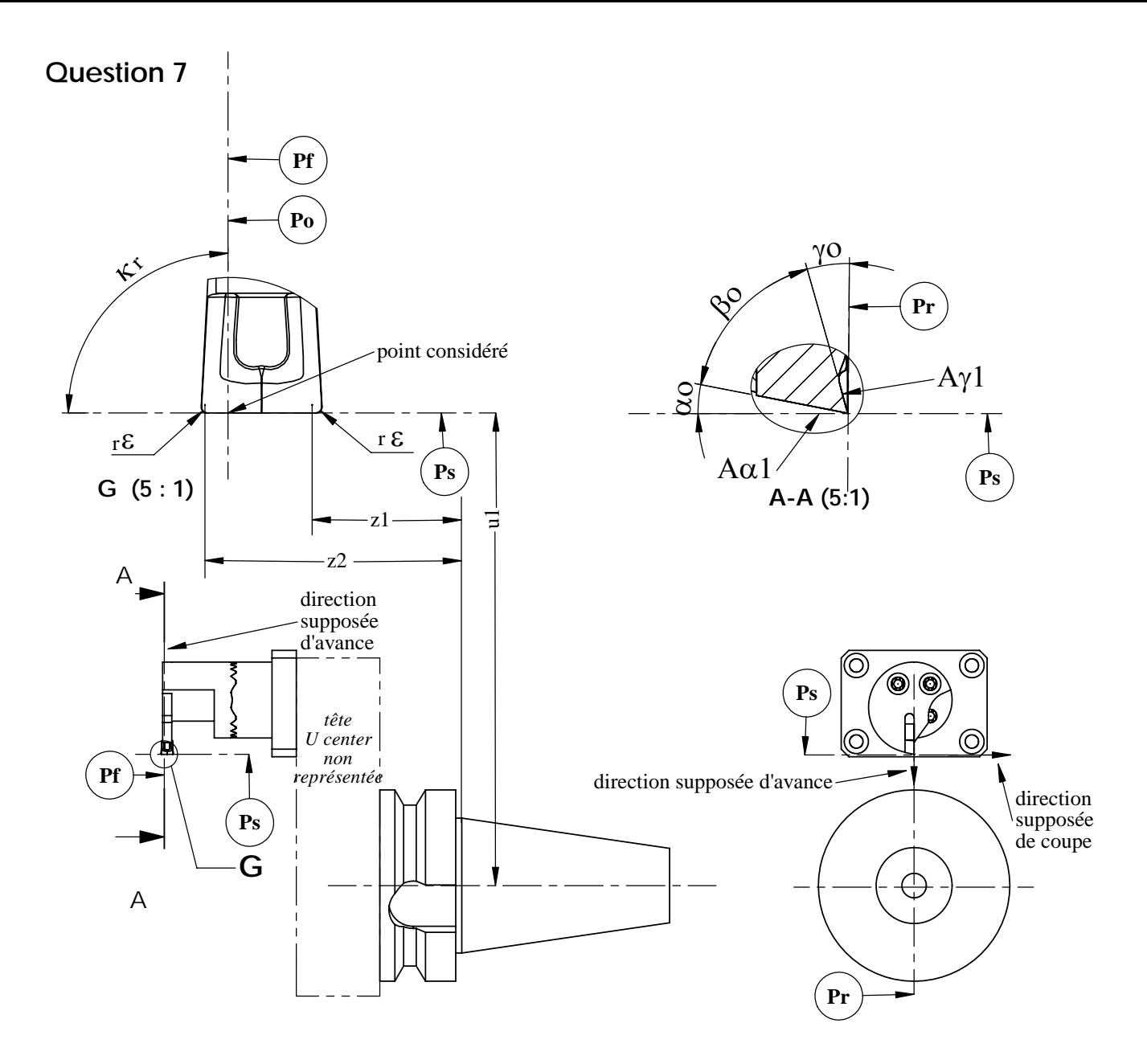

On s'intéressera à la géométrie de l'outil en main.

**Le systèm e de référence de l'outil en m ain:** il spécifie la géo métrie de l'outil lors de sa fabrication et de son mesurage, indépendamment de son emploi. Il définit les angles par rapport aux directions supposées des vecteurs vitesse de coupe et d'avance.

**Le systèm e de référence de l'outil en travail**: il spécifie la géo métrie de l'outil dans les conditions d'emploi. Il définit les angles par rapport à la résultante du vecteur vitesse de coupe et du vecteur vitesse d 'avance à l'instant considéré.

On considèrera l'arête frontale de l'outil comme étant l'arête principale de coupe. Le point considéré appartient à cette arête.

Il s'agit d'un outil tournant.

Pr. Plan de référence: plan passant par le point considéré et contenant l'axe de rotation de l'outil (il est normal à la direction supposée du vecteur vitesse de coupe).

Ps. Plan d'arête: plan tangent à l'arête au point considéré et perpendiculaire à Pr(il contient la direction supposée du vecteur vitesse de coupe).

**Pf. Plan de travail conventionnel:** plan perpendiculaire au plan Pr contenant le point considéré et parallèle à la direction supposée du vecteur vitesse d'avance.

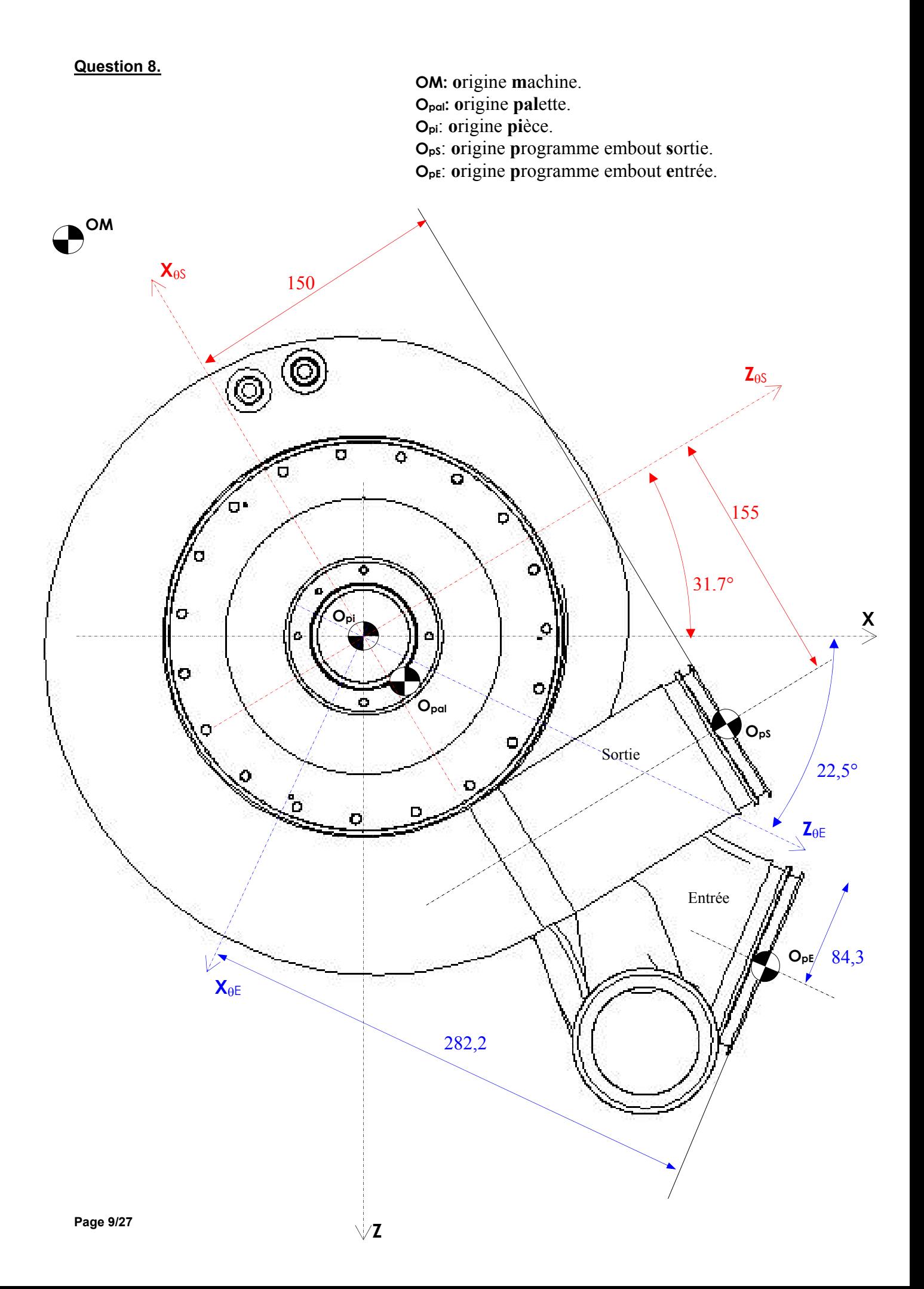

La position de la pièce sur la palette est choisie de telle sorte à centrer la pièce sur la palette.

OM 
$$
\widehat{O}ps = OM Opal + Opal Opi + Opi OpS
$$

Pour usiner un embout on tourne d'un angle  $\theta_i$ . Posons :

 $Z_{\theta}$  X<sub> $\theta$ </sub> le repère d'usinage d'un embout.

$$
\overrightarrow{\text{Opal Opi}} = \overrightarrow{a Z} + \overrightarrow{b X}
$$

La matrice de passage de  $Z_{\theta}X_{\theta}$  à Z X s'écrit:  $\begin{bmatrix} \cos \theta & -\sin \theta \\ \sin \theta & \cos \theta \end{bmatrix}$  $\sin \theta$  cos  $\theta$ 

$$
\overrightarrow{\text{Opal Opi}} = (a cos θ - b sin θ) \overrightarrow{Z_0} + (a sin θ + b cos θ) \overrightarrow{X_0}
$$

Pour l' usinage de l' embout de sortie:  $\theta = -121,7^{\circ}$ La matrice de passage de  $Z_{\theta S}$   $X_{\theta S}$  à Z X s'écrit :  $\begin{bmatrix} -0.525 & +0.85 \\ 0.85 & 0.525 \end{bmatrix}$  $-0,85 - 0,525$ Opal Opi = ( 0,85 b – 0,525 a)  $\overrightarrow{Z_{\text{BS}}}$  + ( - 0,85 a – 0,525 b)  $\overrightarrow{X_{\text{BS}}}$  $\overrightarrow{Opi\,Ops}$  = 150  $\overrightarrow{Z_{\text{AS}}}$  – 155  $\overrightarrow{X_{\text{AS}}}$ 

Pour l' usinage de l' embout d'entrée:  $\theta$  = - 67.5° La matrice de passage de Z<sub>θE</sub>  $X_{\text{\theta E}}$  à Z X s'écrit :  $\begin{bmatrix} 0.383 & 0.924 \\ 0.924 & 0.383 \end{bmatrix}$  $-0,924$  0,383  $\overrightarrow{Opal Opi}$  = ( 0,383 a + 0,924 b)  $\overrightarrow{Z_{\text{BE}}}$  + ( 0,383 b – 0,924 a )  $\overrightarrow{X_{\text{BF}}}$  $\overrightarrow{Opi Ope}$  = 282,2  $\overrightarrow{Z_{AF}}$  + 84.3  $\overrightarrow{X_{AF}}$ 

#### **Question 9.**

Le développement de  $\overrightarrow{OP}(u) = \sum_i \frac{m!}{(m-i)!i!} \times (1-u)^{m-i} \times u^i \times \overrightarrow{OP}_i$  $(u)^{m-i} \times u^i \times OP_i$  $\overrightarrow{OP}(u) = \sum_{i} \frac{m!}{(m-i)!i!} \times (1-u)^{m-i} \times u^i \times \overrightarrow{OP}_i$  donne :  $\overrightarrow{OP}(u) = (1-u)^3 \times \overrightarrow{OP}_0 + 3 \times (1-u)^2 \times u \times \overrightarrow{OP}_3 + 3 \times (1-u) \times u^2 \times \overrightarrow{OP}_8 + u^3 \times \overrightarrow{OP}_{11}$ 8 2 3 2  $OP(u) = (1 - u)^3 \times OP_0 + 3 \times (1 - u)^2 \times u \times OP_3 + 3 \times (1 - u) \times u^2 \times OP_8 + u^3 \times OP_1$ Après calculs, on obtient :  $+2.55u^2 + 30.69u$  $y(u) = -4.95u^3 + 27.6u^2 - 56.19u + 78.39$ 

Les points  $P_0$ ,  $P_1$ ,  $P_2$  et  $P_3$  forment le polygone caractéristique de la courbe de Bézier. En interpolation linéaire, nous obtenons 3 facettes (pointillés noirs).

La courbe de Bézier, en bleue, ne passe que par les points extrêmes  $P_0$  et  $P_3$ .

L'écart maximum se situe au niveau des points  $P_1$  et  $P_2$ . Pour résoudre, on cherche les points  $B_1$  et  $B_2$ tel que les distances  $P_1B_1$  et  $P_2B_2$  soient minimales.

L'expression de la norme ( $P_1B_1$  et  $P_2B_2$ ) donne une fonction de u. Nous allons alors rechercher son extremum par la méthode d(fonction)/du=0. Ce qui donne u=0.367 et u=0.645.

On obtient respectivement les distances 2.33 et 2.55 mm.

 $P_0$  et  $P_3$  sont des points de passage et  $P_1$  et  $P_2$  sont des points de contrôle, la courbe ne passe pas par ces derniers. Différentes modélisations permettraient une meilleure adéquation avec cette situation, exemple du modèle B-spline qui respecte les points de passage.

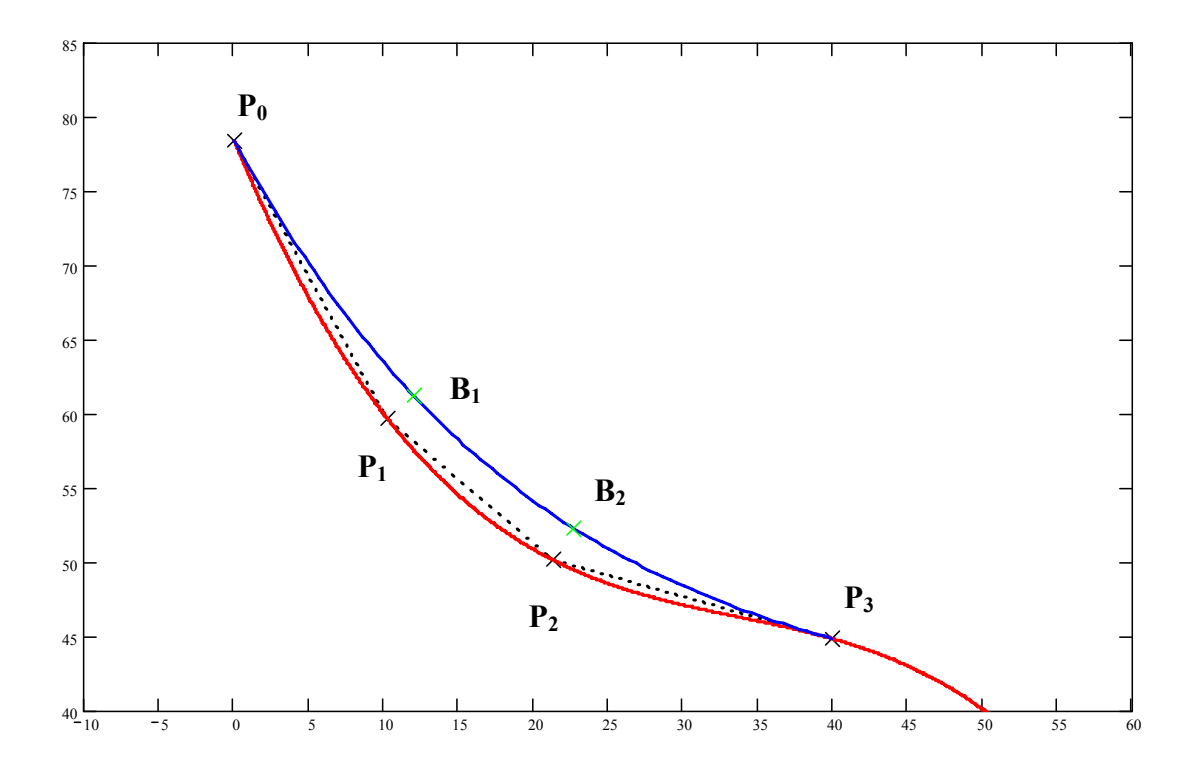

#### **Question 10.**

Pour satisfaire les 4 points de passage  $P_0$ ,  $P_1$ ,  $P_2$  et  $P_3$ , nous utilisons un polynôme de degré 3 de type y=ax<sup>3</sup>+bx<sup>2</sup>+cx+d

L'application numérique donne a=-6.10<sup>-4</sup>, b=0.0662, c=-2.4397 et d=78.39.

Le polynôme (courbe rouge sur la figure précédente) passe évidemment par les 4 points mais nous ne maîtrisons pas les variations de courbure. Plus le degré du polynôme est élevé, plus le risque d'oscillation ou d'instabilité est important : on constate ici une variation de courbure au niveau de  $P_3$ .

#### **Question 11.**

Un cercle des moindres carrés ne passe pas par les 4 points.

Différentes solutions sont envisageables :

- 3 Arcs de cercle par 2 points à la fois + condition de tangence + rayon maximum

- 1 Arc de cercle par les 3 premiers points + 1 arc de cercle par les 2 derniers + condition de tangence Il est évident que cette modélisation amènera des discontinuités  $(C_2)$  au niveau des points de raccordement (variation de courbure) mais c'est une solution plus intéressante que l'interpolation linéaire.

Un arc de cercle passe par 3 points. Les points  $P_0$ ,  $P_1$  et  $P_2$  nous permettant d'obtenir le cercle de centre  $i_1$ =48.131,  $i_1$ =92.520 et de rayon  $r_1$ =50.162.

Pour déterminer le 2<sup>ème</sup> cercle, il faut résoudre le système suivant :

- $\Rightarrow$   $(x-i_2)^2 + (y-i_2)^2 = r_2^2$  pour les points P<sub>2</sub> et P<sub>3</sub><br>  $\Rightarrow$  Tangente du 1<sup>ère</sup> cercle en P<sub>2</sub> = Tangente du
- $T$ angente du 1<sup>ère</sup> cercle en P<sub>2</sub> = Tangente du 2ème cercle en P<sub>2</sub>.

$$
\frac{-x + N_0}{\sqrt{(N_2)^2 - (x - N_0)^2}} = \frac{-x + i2}{\sqrt{(r^2)^2 - (x - i2)^2}}
$$

La solution est :  $i_2$ =39.536,  $i_2$ =78.936 et de rayon r<sub>2</sub>=34.088.

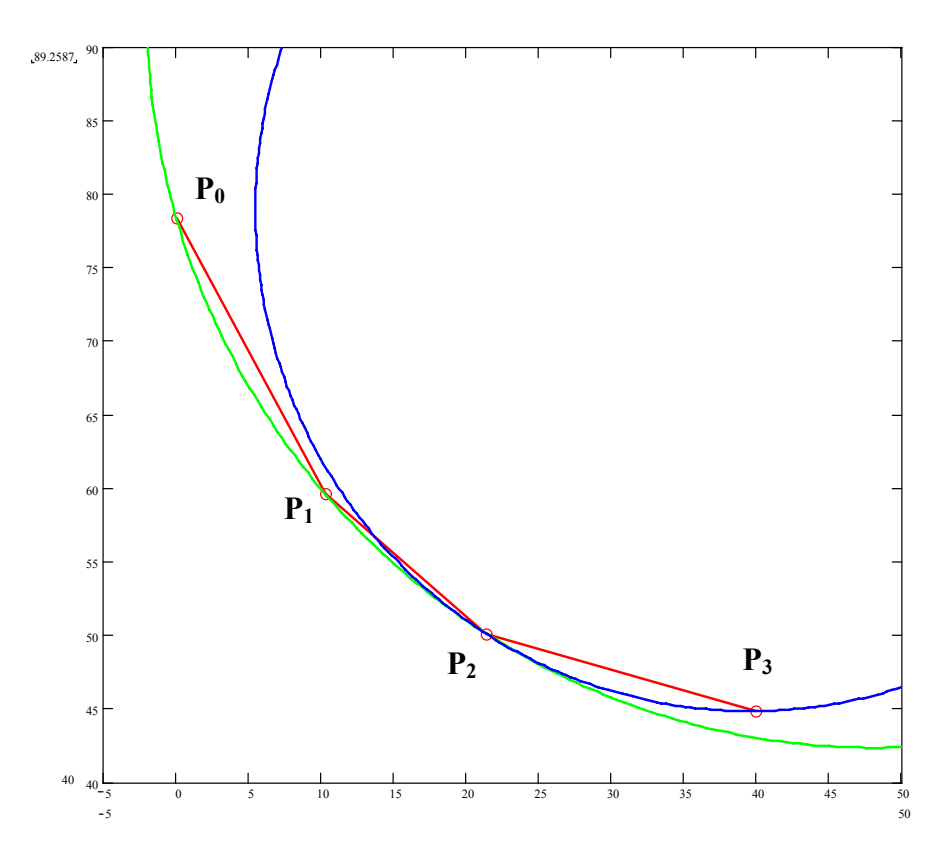

Sur la figure ci-dessus (en vert le 1<sup>er</sup> cercle et en bleue, le 2<sup>ème</sup>), il y a bien tangence entre les deux cercles mais le rayon de courbure est différent.

#### Bilan :

Interpolation linéaire : facette

Bézier : nécessité d'avoir des points de contrôle difficile à évaluer mais bonne continuité (tangence) Interpolation polynomiale : risque d'ondulation en fonction du degré Interpolation circulaire : risque de variation de courbure importante

Le choix sera fonction de la qualité de la surface désirée (géométrique et état de surface) et des capacités de l'armoire CN. L'usinage par interpolation circulaire ou polynomiale peut être intéressant.

#### **Question 12.**

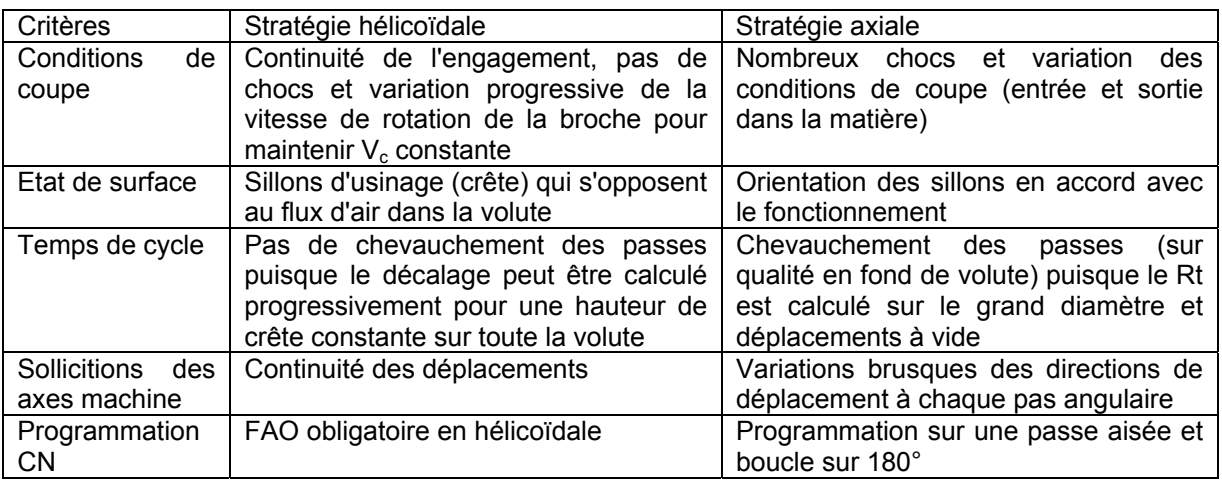

#### **Question 13.**

Nous considérons une trajectoire circulaire et un outil sphérique.

La relation suivante permet de définir le pas angulaire en fonction de la hauteur de crête (h) et les différents rayons (R<sub>outil</sub> et R pour la pièce) :

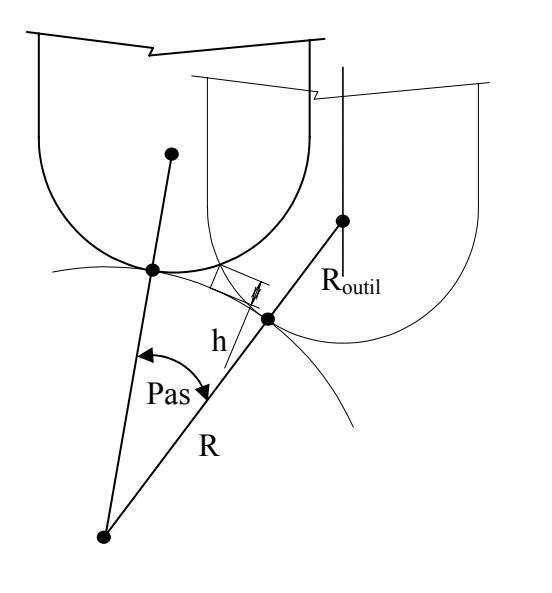

$$
\cos(\frac{Pas}{2}) = \frac{(R+h)^2 + (R+R_{\text{outil}})^2 - R_{\text{outil}}^2}{2(R+h) \times (R+R_{\text{outil}})}
$$

Pour réduire le pas de balayage et minimiser le temps de cycle, il faut privilégier un outil de fort diamètre (par exemple, SECO 219.19 ∅25 ou ∅32 mm). Cependant, nous n'intégrons pas ici le risque de flexion de la paroi du pavillon, suite à un engagement angulaire important pour un outil de fort diamètre et des efforts de coupe significatifs.

Par exemple, pour la ∅32 :

En finition, Ap=0.5, fz=0.3, Vc=1175 m/min (11700 tr/min) et F=7016 mm/min.

Dans le sujet, Ra=1.6 est équivalent à Rt=8.5  $\mu$ m, nous appliquons la formule de la question précédente et nous trouvons un pas angulaire d'environ 1° en finition.

Pour le calcul du temps d'usinage, on considère que la distance d'une interpolation hélicoïdale est équivalente à celle d'un cercle :

De  $P_0$  à  $P_2$ , l'angle total est de 41.32°, nous devons donc effectuer 42 "cercles" (ou morceaux d'hélicoïde).

De plus, le temps de finition = périmètre/avance avec un périmètre =  $2.\pi$ . Rayon.

$$
Tf = \frac{2\pi \times 50.13}{F} \times \sum_{16.36}^{57.68} \cos(\alpha) d\alpha
$$
 avec un pas de 1°  
donc temps de finition (42 étapes) = 88 seconds

Si la machine peut respecter les vitesses d'avance imposées, le temps d'usinage en finition du pavillon sera inférieur à 2 minutes, dans le cas d'une interpolation hélicoïdale.

#### **Question 14.**

La tête U-Center permet de réaliser le pavillon avec un outillage spécifique et un outil de tournage. Le diamètre de l'outil s'adapte progressivement au profil du pavillon, au cours du déplacement de l'outil selon l'axe X.

Le modèle U-160BH convient par rapport aux dimensions du pavillon (∅A=160 et F=155).

Si nous utilisons la vitesse de coupe de la question 13, cela nous donne pour la finition N=2386 tr/min au niveau de  $P_0$  où le diamètre du pavillon est maximum. Ensuite, lorsque le diamètre du pavillon décroît, la vitesse de rotation N doit augmenter. Or, nous sommes limités par N=1200 tr/min au maximum pour la tête U-Center.

Comme pour la question précédente, le temps d'usinage est égal à la distance divisée par l'avance en finition (360 mm/min).

La distance à parcourir est égale à 2π×50.13×41.32/360=36.17 mm. Le temps de finition est donc de 36.17×60/360=6 secondes.

De part son principe, la tête U-Center est plus intéressante que l'outil sphérique en terme de temps de cycle. En effet, le mouvement d'avance suit le profil du pavillon sur une distance courte (de  $P_0$  à  $P_2$ ) tandis que pour la fraise sphérique, le temps de cycle est pénalisé par un mouvement d'avance le long du trajet hélicoïdale ou le long des balayages axiaux sur 360° (distance totale importante).

#### **Question 15.**

Pour déterminer la vitesse de coupe effective, nous pouvons calculer l'intersection du cercle qui passe par  $P_0$ ,  $P_1$  et  $P_2$  et du cercle défini par la plaquette de l'outil. Nous obtenons alors deux points avec le mini et le maxi de la vitesse de coupe effective.

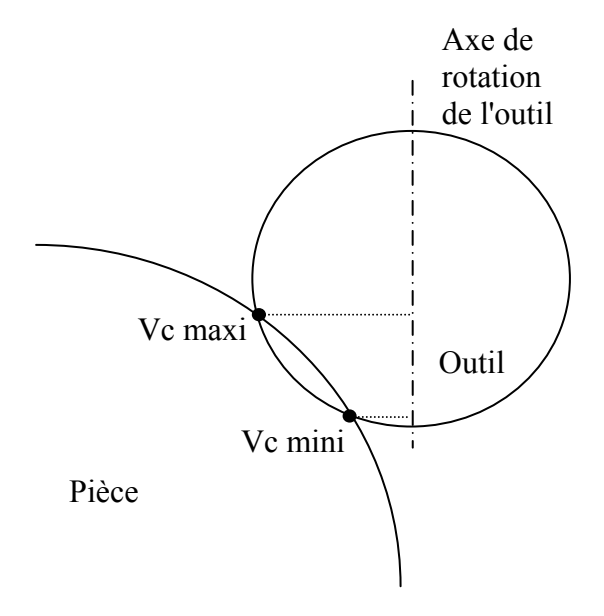

Nous constatons que la vitesse maximum est obtenue vers le haut de la surface usinée. Il est donc plus intéressant de privilégier un usinage en tirant, comme le montre la figure suivante.

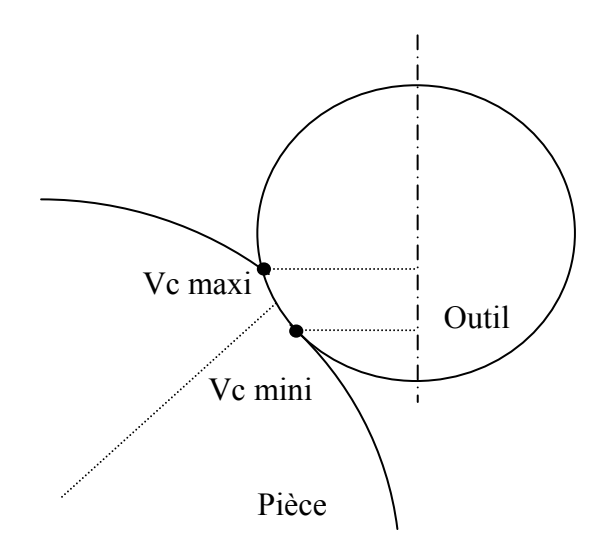

Pour la tête U-Center, nous n'avons aucune possibilité de pilotage puisque nous sommes limités par 1200 tr/min immédiatement et nous ne respectons jamais Vc=1175 m/min.

Pour la fraise hémisphérique, en simplifiant par le point de contact normal à la surface, nous obtenons une variation d'angle de 16.36° à 57.68° (de  $P_0$  à  $P_2$ ).

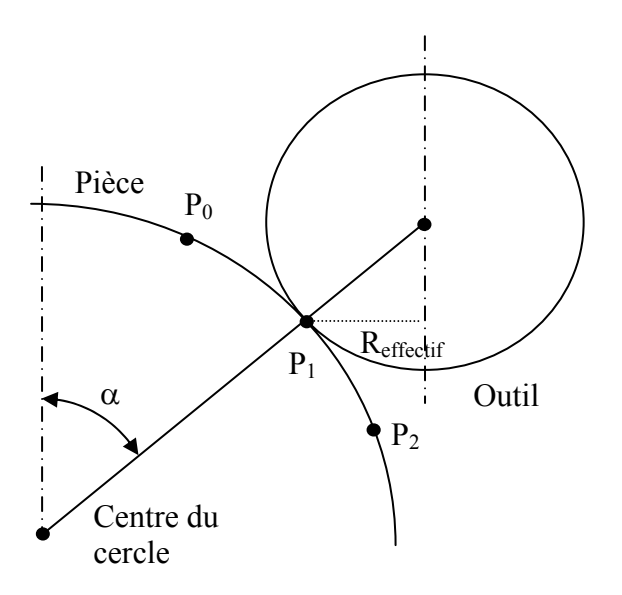

Le rayon effectif est égal à rayon outil × sinα. Pour respecter la vitesse de coupe de 1175 m/min, N va varier entre P<sub>0</sub> à P<sub>2</sub>, selon 1000\*Vc/π.2.Routil.sinα.

Nous obtenons donc N comprise entre 41536 tr/min et 13842 tr/min. En fonction des capacités de la broche (par exemple 24000 tr/min) et de la vitesse de rotation maximale autorisée pour l'outil, il sera possible de piloter la vitesse de rotation au cours du copiage du pavillon.

Dans ce cas, l'avance sera maintenue constante à la dent, l'avance réelle de l'outil sera donc modifiée pendant l'usinage. Les résultats obtenus à la question 13 ne seront plus valables mais nous n'atteindrons pas la performance de la tête U-Center.

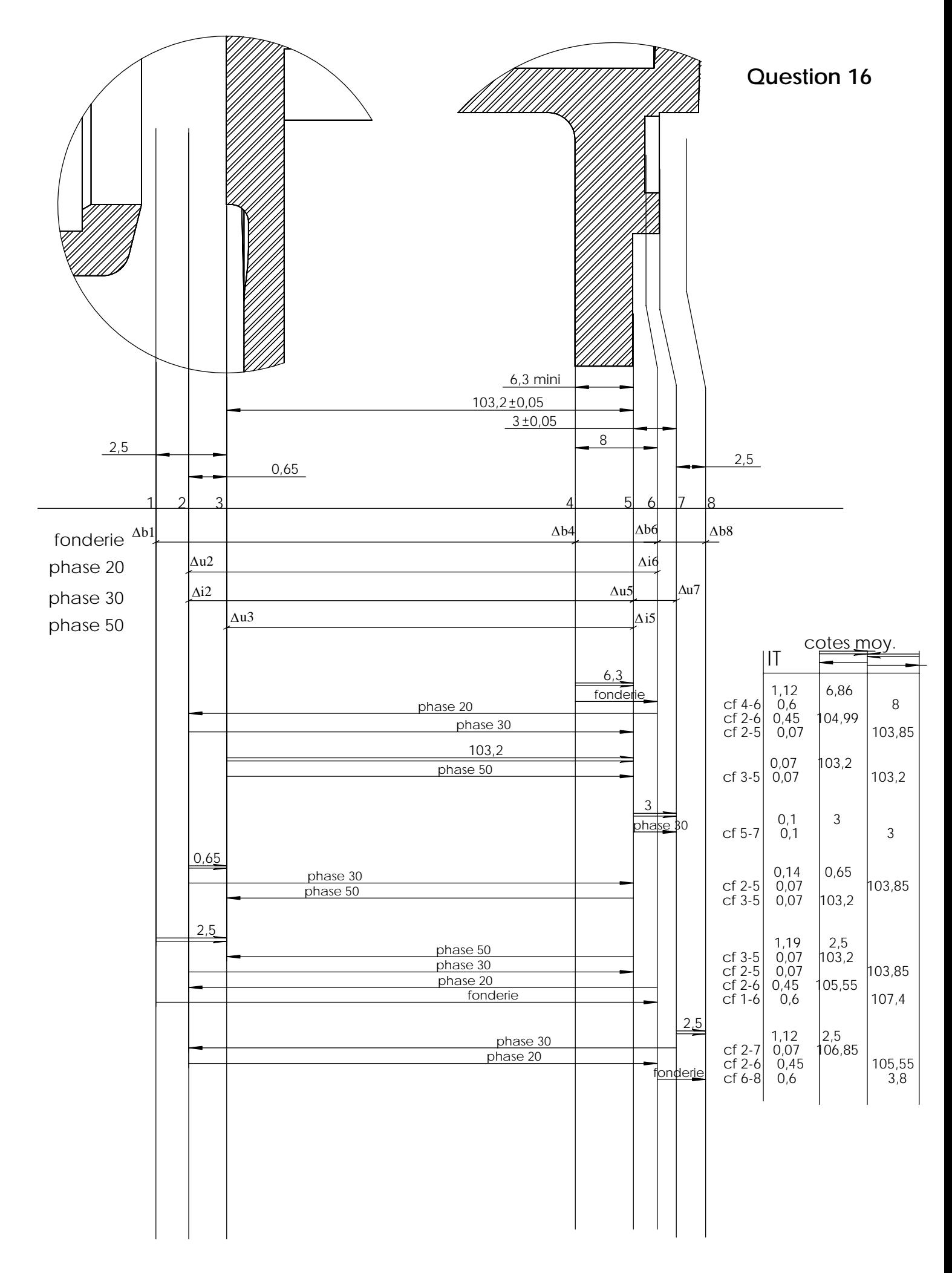

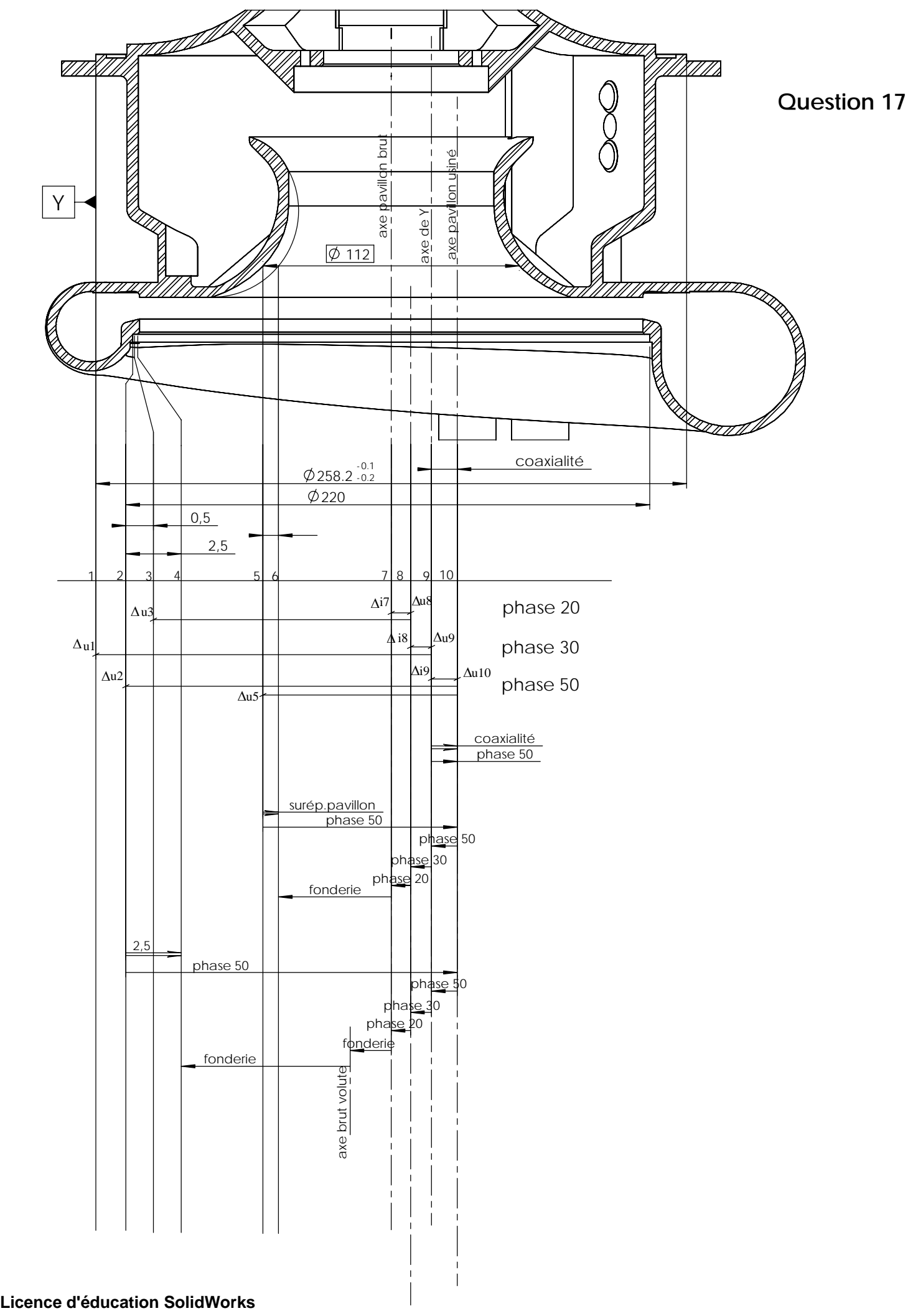

**A titre éducatif uniquement**

#### **Question 18.**

3 trous Ф 5,4 ±0,01

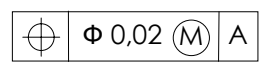

**Elément tolérancé** : la tolérance de localisation ne s'appliquant qu'à un point, une droite ou une surface plane, ici, les éléments tolérancés sont les axes des 3 surfaces réelles réputées cylindriques. **Elément de référence** : la surface réelle réputée plane, repérée A.

**Référence spécifiée** : le plan géométriquement parfait, tangent du coté extérieure à la matière à la surface A et orientée de telle façon à minimiser les écarts de forme de celle-ci.

**Zone de tolérance** : elle est constituée de 3 cylindres de Ф ( 0,02 + Ф réel – 5,39) de longueur égale à la longueur du trou.

Les cylindres 'zone de tolérance' sont perpendiculaires à A.

Les cylindres 'zone de tolérance' sont situés sur un cercle de Ф 208, et forment entre eux des angles de 7x(360°/19) et 6x(360°/19).

L'ensemble de ces 3 cylindres est 'balancé' autour des éléments tolérancés, de telle sorte à minimiser l'écart de position.

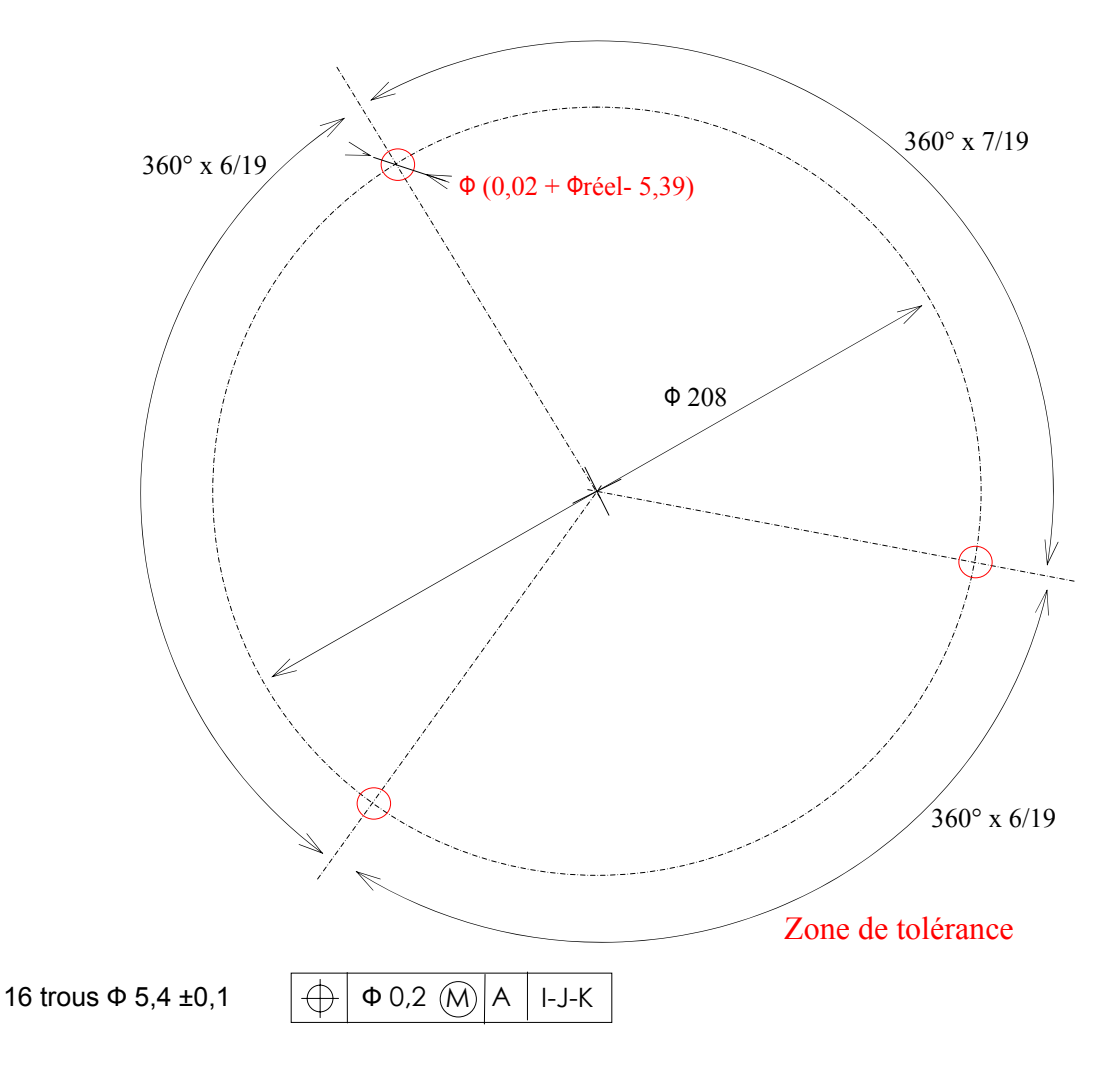

**Elément tolérancé**: ici, les éléments tolérancés sont les axes des 16 surfaces réelles réputées cylindriques.

**Eléments de références**: la surface réelle réputée plane, repérée A, l'ensemble des 3 surfaces réelles réputées cylindres, respectivement repérées I,J et K.

#### **Références spécifiées**:

La référence primaire: le plan géométriquement parfait, tangent du coté extérieure à la matière à la surface A et orientée de telle façon à minimiser les écarts de forme de celle-ci.

La référence secondaire: l'axe d'une surface cylindre idéale, contenant les axes de trois cylindres géométriquement parfaits, contraint perpendiculaire à A et tangent extérieur à la matière des 3 tous respectivement repérés I,J et K.

**Zone de tolérance**: elle est constituée de 16 cylindres de Ф ( 0,2 + Ф réel – 5,3) de longueur égale à la longueur du trou.

Les cylindres 'zone de tolérance' sont perpendiculaires à A.

Les cylindres 'zone de tolérance' sont situés sur un cercle de Ф 208 dont le centre est sur l'axe de la référence secondaire, et forment entre eux des angles de 360°/19 et 2x(360°/19).

L'ensemble de ces 16 cylindres est 'balancé angulairement' par rapport à I-J-K, de telle sorte à minimiser l'écart de position angulaire.

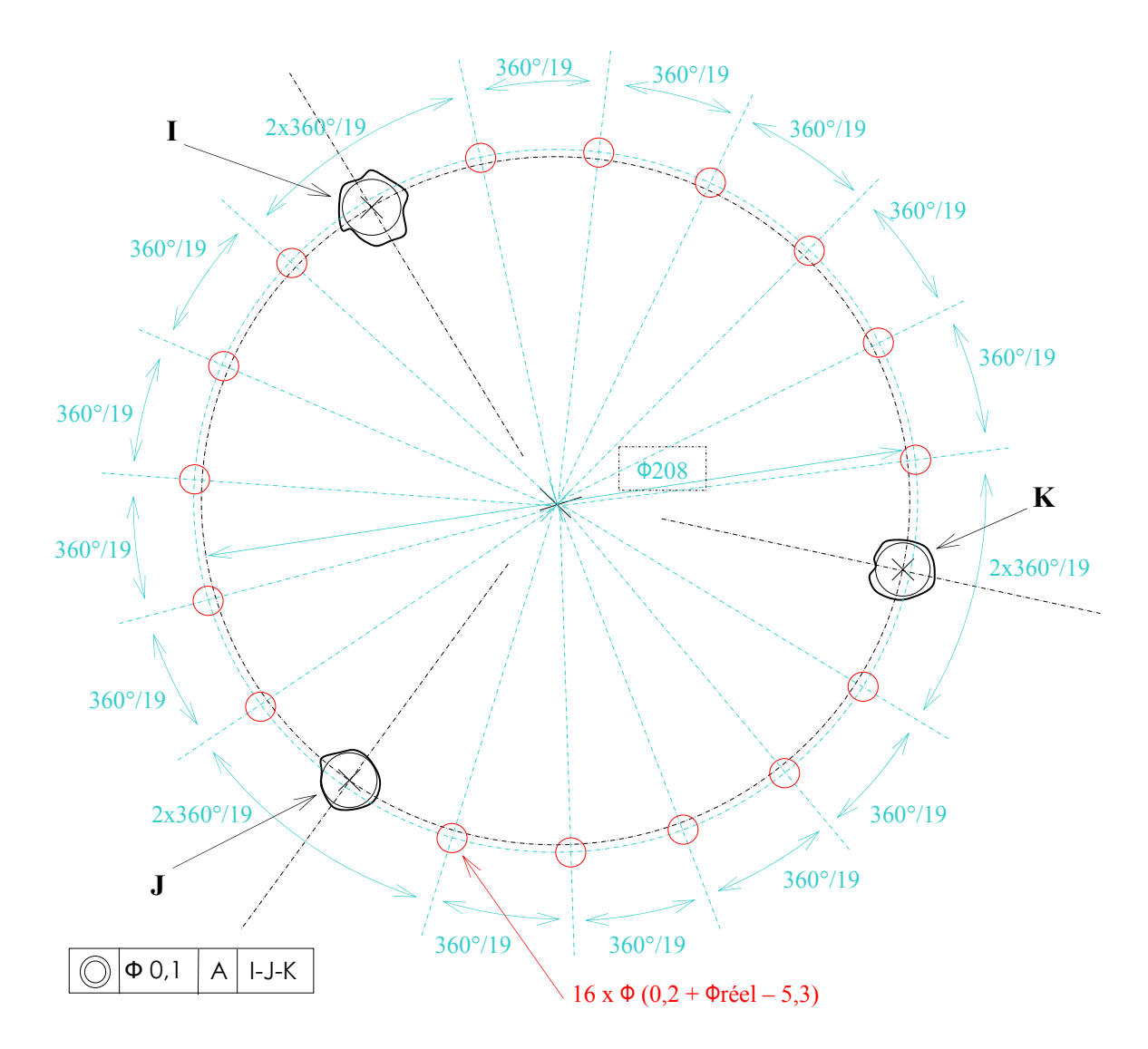

**Elément tolérancé**: l' élément tolérancé est l'axes de la surface réelle Ф220 +0,2 / +0,1 réputée cylindrique.

**Eléments de références**: la surface réelle réputée plane, repérée A,

l'ensemble des 3 surfaces réelles réputées cylindres, respectivement

## repérées I,J et K.

## **Références spécifiées**:

 La référence primaire: le plan géométriquement parfait, tangent du coté extérieure à la matière à la surface A et orientée de telle façon à minimiser les écarts de forme de celle-ci.

 La référence secondaire: l'axe d'une surface cylindre idéale, contenant les axes de trois cylindres géométriquement parfaits, contraint perpendiculaire à A et tangent extérieur à la matière des 3 tous respectivement repérés I,J et K.

**Zone de tolérance**: c'est un cylindres de Ф 0,1 de longueur égale à la longueur du cylindre.

Le cylindre 'zone de tolérance' est perpendiculaires à A. L'axe du cylindre 'zone de tolérance' est situé sur l'axe de la référence secondaire.

 $\Phi$  0,02  $(N)$ 

#### **Question 19.**

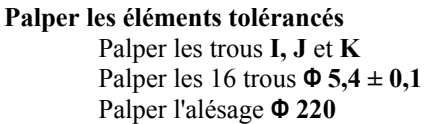

**Palper les éléments de référence**  Palper la surface plane **A**

**Dégauchir:** (le repère créé sera associé aux références spécifiées)

Construire les points **i, j, k** d'intersection entre les cylindres I, J, K et le plan A, Construire le cercle **C** passant par les points i , j, k et **c** le centre de ce cercle, Associer la normale au plan A à l'axe oZ Associer le point c à l'origine.

**Mesure de** 

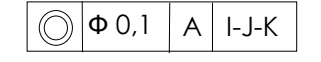

Palper le plan **D** qui limite le coté volute de l'alésage, Construire un plan **E** parallèle à D à z: -7,5, qui limite le coté pavillon de l'alésage, Construire le point **d** d'intersection du plan D avec l'axe de l'alésage Ф 220, Construire le point **e** d'intersection du plan E avec l'axe de l'alésage Ф 220, Calculer, en coordonnées polaires, les distances  $d_d$  et  $d_e$  des points d et e à l'axe oZ, Critère d'admissibilité:  $d_d < 0.05$  et  $d_e < 0.05$ .

**Mesure de**  $3 \text{ trous } \Phi 5,4 \pm 0,01$ 

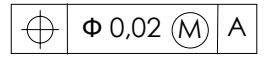

 Construire un plan **F** parallèle à A décalé de l'épaisseur, Construire les points **l, m, n** d'intersection entre les cylindres I, J, K et le plan F et projetés dans A,

#### **Construire la position nominale des trous**

Associer la droite **oi** à l'axe oX Construire dans le plan A en coordonnées polaires le point **rj:104,** θ**j:360°x 6/19** Construire dans le plan A en coordonnées polaires le point r<sub>k</sub>:104, θ<sub>k</sub>:360° x 12/19 Mesurer les écarts angulaire ε entre les points j, k, l, m, n, et les positions nominales respectives Calculer la valeur du balançage angulaire β:  $β = (min[ε] + max[ε])$  /2

Construire un repère **X<sub>m1</sub>** o **Y**<sub>m1</sub> décalé angulairement de β. Construire les points i, j, k, l, m et n dans le repère  $X_{m1}$  o  $Y_{m1}$ 

#### **Mesure**

Calculer, dans le repère  $X_{m1}$  o  $Y_{m1}$  en coordonnées polaires, les distances  $d_i$ ,  $d_j$ ,  $d_k$ ,  $d_l$ ,  $d_m$ , et  $d_n$  des points i, j, k, l, m, et n à l'axe oZ,

Critère d'admissibilité:  $d_{xx} < (0.02 + \Phi \text{r\'eel} - 5.39) / 2$ 

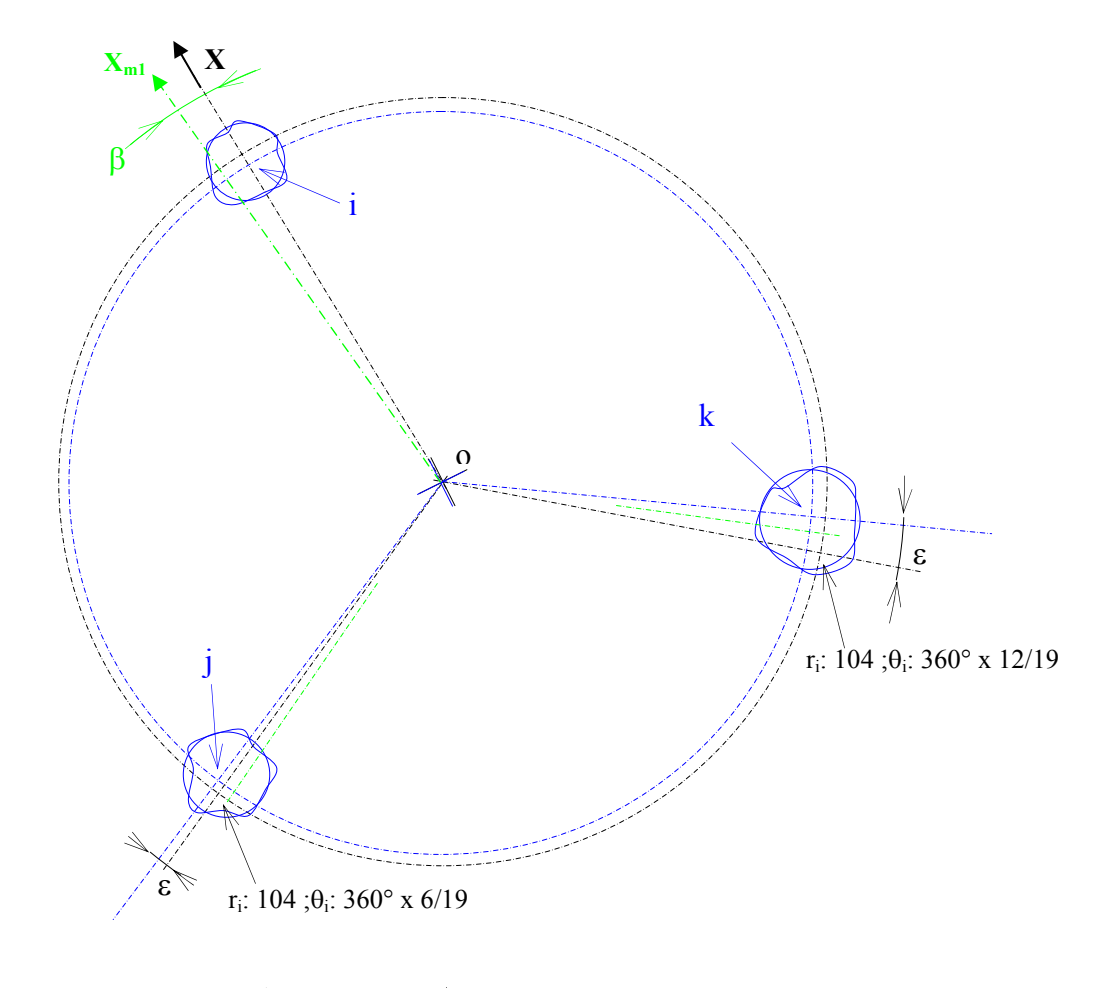

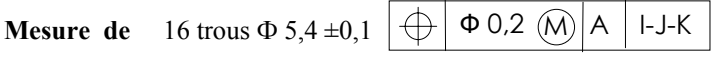

Construire les points d'intersection entre les 16 cylindres Ф5,4±0,1 et le plan A,

Construire les points d'intersection entre les 16 cylindres Ф5,4±0,1 et le plan F et projetés dans A,

Construire, dans le repère X o Y, en coordonnées polaires 16 points **rn:104,** θ**n:360°x n/19**

 Mesurer les écarts angulaire ε entre les 32 points et les positions nominales respectives Calculer la valeur du balançage angulaire β:

 $β = (min[ε] + max[ε])$  /2

Construire un repère **X**<sub>m2</sub> o **Y**<sub>m2</sub> décalé angulairement de β.

#### **Mesure**

Calculer, dans le repère  $X_{m2}$  o  $Y_{m2}$  en coordonnées polaires, les distances  $d_n$  des 32 points à l'axe oZ, Critère d'admissibilité: **dxx < (0,2 + Фréel - 5,3) / 2**

## **Question 20.**

## **10 Tournage**  Usinage prise de mors

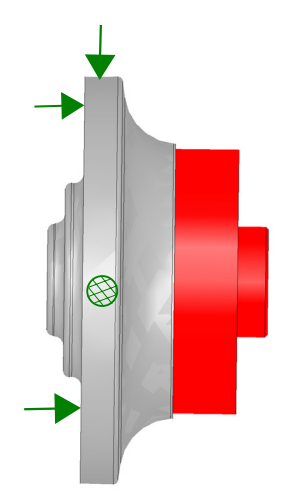

**Tour 2 axes** 

**Tour 2 axes** 

## **20 Tournage**

Ebauche de T,R,S,Q,P,B,L,N,E, Demi finition de B1,F,V,M Finition de K1.

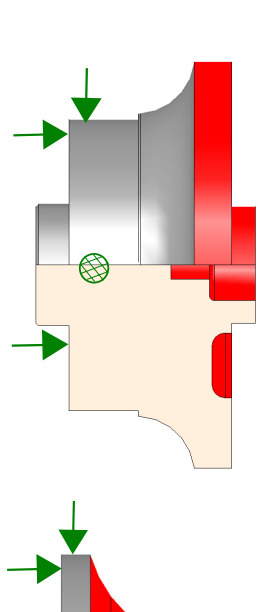

**30 Tournage** 

 Demi finition de J1,K,H1,J,F1,I,E1,H,P1, G,L1,C1,

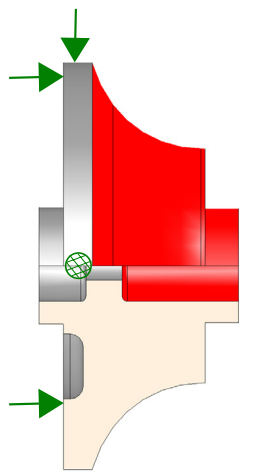

**Tour 2 axes** 

**Tour 3 axes** 

**40 Tournage**

Demi finitin T,P,B,L,N,E,…..

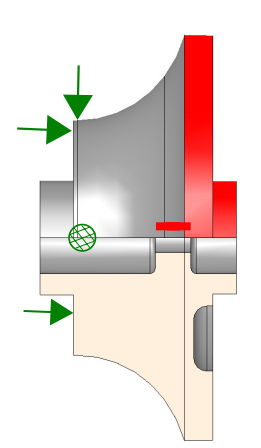

**Page 22/27** 

**50 Fraisage**  Taillage des 16 pales Finition de J1,K,H1

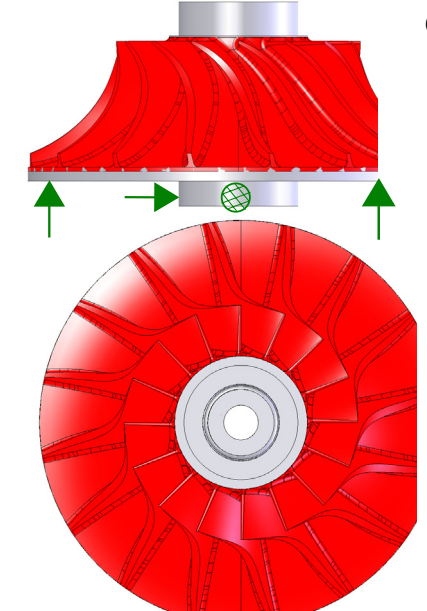

#### **Centre d'usinage 5 axes continus**

#### **60**

## **Traitement thermique**

Stabilisation à 180° pendant 6 heures.

#### **70**

#### **Grenaillage**

Protection des zones non grenaillées Grenaillage des 16 pales et fonds de pale

## **80**

## **Tournage**

Finition de J,G1,F1,E1,D1,P1,G,H,I,L1,C1

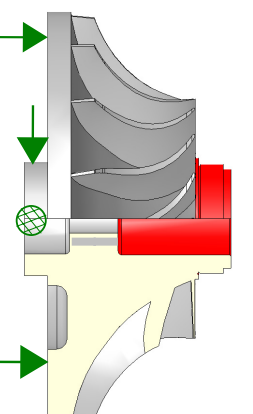

Calibre des billes: BV 300 Intensité: F10-F15A Recouvrement: 125%

**Tour de précision 2 axes** 

**90 Tournage**  Finition de U,R,S,Q,O,M,V,F,B1,E,N,L,

P,B,C,D,N1,M1.

## **100**

**Contrôle**  Marquage Contrôle dimensionnel et géométrique **110 Ebavurage 120 Equilibrage 130 Traitement de surface**

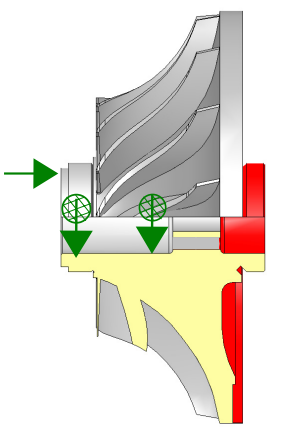

**Tour de précision 2 axes** 

Marquage: N° pièce et N° de série Zone de marquage: voir dessin

## **Question 21.**

Un recuit de stabilisation est nécessaire avant la finition.

Le grenaillage améliore les caractéristiques mécaniques et la tenue en fatigue. L'objectif est de mettre en compression les couches superficielles de la pièce.

Il n'y a que les pales qui nécessitent un grenaillage pour améliorer leurs caractéristiques mécaniques. Il est aussi nécessaire de protéger l'intérieur du rouet et les surfaces usinées en finition.

Cependant, à partir de 480°, les contraintes de compression commencent à se dissiper dans un titane.

Après une opération d'usinage qui laisse plutôt les couches superficielles en traction, le grenaillage apporte des contraintes de compression.

Procédure :

- protection des zones
- quenaillage : turbine avec projection de bille (choix de la nature, du  $\varnothing$  et du matériau des billes, de l'intensité Almen et du pourcentage de recouvrement en fonction des contraintes de compression à obtenir et du matériau traité), plan de définition : paramètres définis.
- risques : écrouissage et déformation des surfaces

#### **Question 22.**

L'état de surface sur le fond des pales (Rmax = 0.05 mm) est moins contraignant que sur le coté des pales (Ra 1.6 µm). L'usinage de finition en roulant (contournage sur toute la hauteur des pales) permettrait de gagner en temps de cycle tout en préservant l'état de surface des pales (pas de ressaut provoqué par un usinage en bout), il est compatible avec certaines surfaces réglées. Par contre, l'usinage en roulant sur des surfaces non développables (cas des surfaces réglées avec vrille) engendre une interférence (overcut et/ou undercut).

Pour limiter cette interférence, les logiciels FAO procèdent par calcul des normales à la surface et recalage de la position de l'outil au niveau de l'interférence. Différents algorithmes existent qu'il est inutile ici de détailler.

#### **Question 23.**

La fraise torique D8-L100-R2-Z3 convient. On privilégie le nombre de dents supérieur pour l'avance et la continuité de la coupe.

Le bout hémisphérique évite le ressaut sur la pièce au niveau du bout d'outil.

Pour le positionnement, l'outil est piloté juste au dessus du rayon de pied de pale pour ne pas avoir de coupe à vitesse nulle (axial) et le long de la règle (radial). Le bout sphérique n'usine que partiellement le congé de raccordement de la pale.

Selon les documents DT5 et DRS10, les efforts de coupe maximum pour Ap=19mm et Ae=0.2 mm ont lieu en z=19mm.

> Fx=93.3N Fy=90.2N Fz=-61.8N

Les efforts de coupe sont variables à cause de la variation de l'angle d'hélice (angle plus faible vers le corps d'outil) et de la variation de section copeau (plus large vers le corps d'outil).

Pour calculer la flexion de l'outil, on peut modéliser le système par une poutre conique supportant une charge non uniformément répartie. La norme de Fx et Fy nous donne l'expression de cette charge :

$$
F(z) = \sqrt{[(0.04.Ap + 23.8) \times z \times Ae]^2 + [(-0.24.Ap + 28.3) \times z \times Ae]^2}
$$
  
As moment of the given point of

Le moment de flexion peut s'écrire :

 $Mf = \int_{a-z}^{l-z} F(l-r) dr$ 

L'expression de la déformée de la poutre s'obtient de la manière suivante :

$$
\frac{d^2v(z)}{dz^2} = \frac{Mf}{EIo}
$$
 avec  $Io = \frac{\pi.R^4}{4}$  et  $R = -\frac{2}{l}z + 4$  (outil conique)

Il faut alors intégrer deux fois pour exprimer la déformée et connaître la déflexion de l'outil.

Les hypothèses sont :

- charge non uniformément répartie selon la loi des efforts de coupe mais constante (ce qui est faux puisque la flexion diminue l'engagement et réduit les efforts)
- modélisation RDM sur une poutre conique
- encastrement parfait en  $z=0$

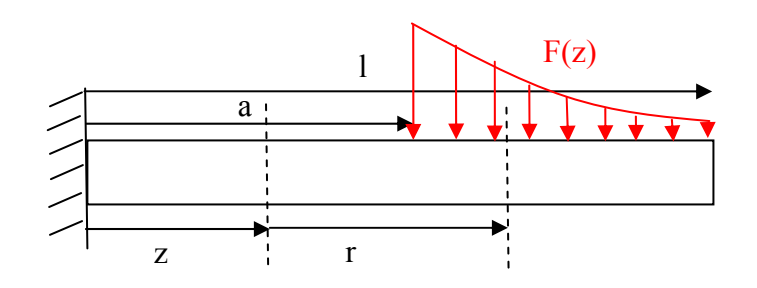

#### **Question 24.**

En utilisant le modèle simplifié, on obtient :

$$
Mf = \int_{a}^{1} F(r-z) dr = \frac{Fl^2}{2} - Flz - \frac{Fa^2}{2} + Faz \text{ et } \frac{d^2v(z)}{dz^2} = \frac{Mf}{E.Io}
$$
  
A.N. : Mf = 0.306 - 3.8xz, 10 = 3.068.10<sup>-11</sup> et E = 550.10<sup>9</sup> Pa  
Flèche : v(z=90mm) = 0.046 mm

Attention, l'utilisation pour les calculs d'une fraise cylindrique est une simplification importante qui nous éloigne de la réalité, surtout en bout d'outil mais cette situation (outil cylindrique de ∅ 5) est pessimiste par rapport à un outil conique de ∅ 4 en bout et ∅ 8 nominal.

Puisque le défaut de forme acceptable (enveloppe) sur les pales est de 0.1 mm, l'outil carbure permet notamment de limiter la flexion. Avec environ 0.05 mm de déflexion associée à la précision de la FAO, il est envisageable de tenir les tolérances.

La flexion de l'outil est de forme parabolique avec un maximum (environ 0.05 mm) en bout. Le défaut géométrique (coté de la pale) sera donc maximum en pied de pale. Cette flexion va influer aussi sur la rugosité en fond puisque le sillon est décalé vers l'extérieur de la pale.

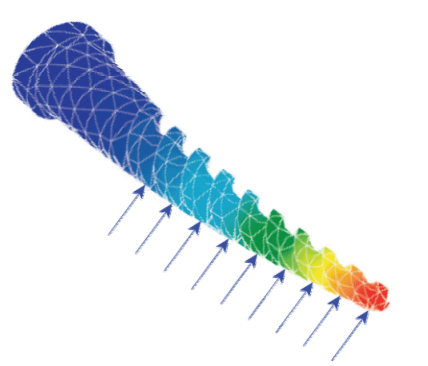

Deux approches peuvent être développées dans ce contexte :

- en fonction de la loi d'efforts de coupe, on limite l'engagement pour limiter la flexion mais la méthode nécessite des itérations (point d'équilibre entre déflexion et efforts)
- en connaissant la déflexion de l'outil, on intègre ce comportement dans le modèle CFAO sous la forme d'un modèle géométrique déformé (correction miroir : usiner faux pour obtenir une pièce juste)

Dans les 2 cas, pour affiner les calculs de déflexion, il serait peut-être nécessaire de prendre en compte le comportement de la pale mais ça devient bien plus compliqué (modèle EF…).

#### **Question 25.**

Sans rentrer dans les détails, le phénomène de vibration régénérative et sa modélisation sous la forme d'un tracé des lobes de stabilité peuvent être présentés comme suit :

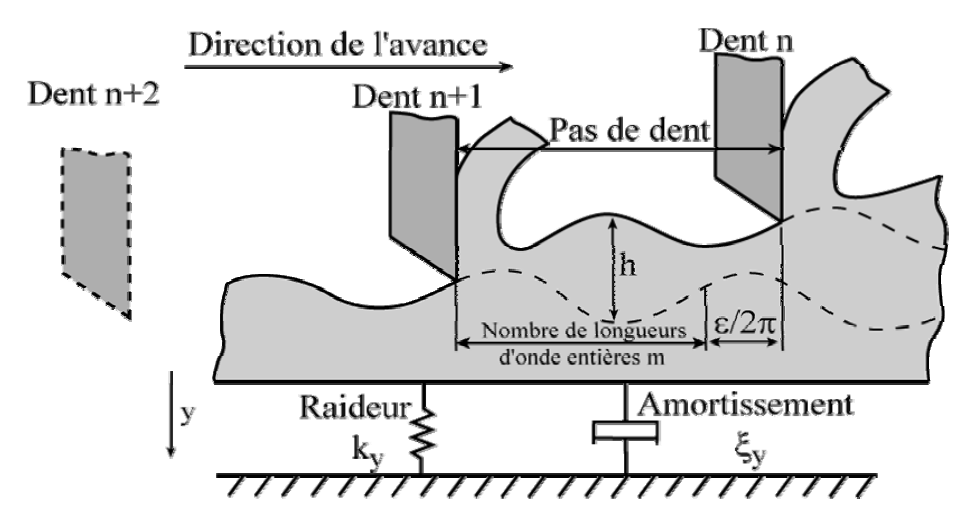

Sous le comportement de l'outil ou de la pièce, la dent N réalise une surface ondulée. La dent N+1 qui doit rencontrer la même situation, subie en plus, une variation d'engagement h. En fonction du déphasage entre ces 2 surfaces, nous verrons apparaître les vibrations régénératives.

L'expression du déplacement de la dent N+1 par rapport à la dent N conduit au tracé des lobes de stabilité pour un mode donné. Les paramètres influents sur la limite de stabilité sont la raideur de l'outil, son amortissement, les efforts de coupe (position verticale) et la pulsation propre, le nombre de dent et le régime de rotation (position verticale).

Ce tracé permet l'expression de l'engagement axial (Ap limite) en fonction du régime de rotation de la broche. Au dessus de la courbe, nous sommes instables (divergence du déplacement de la dent N+1 par rapport au déplacement de la dent N). En dessous, nous sommes stables.

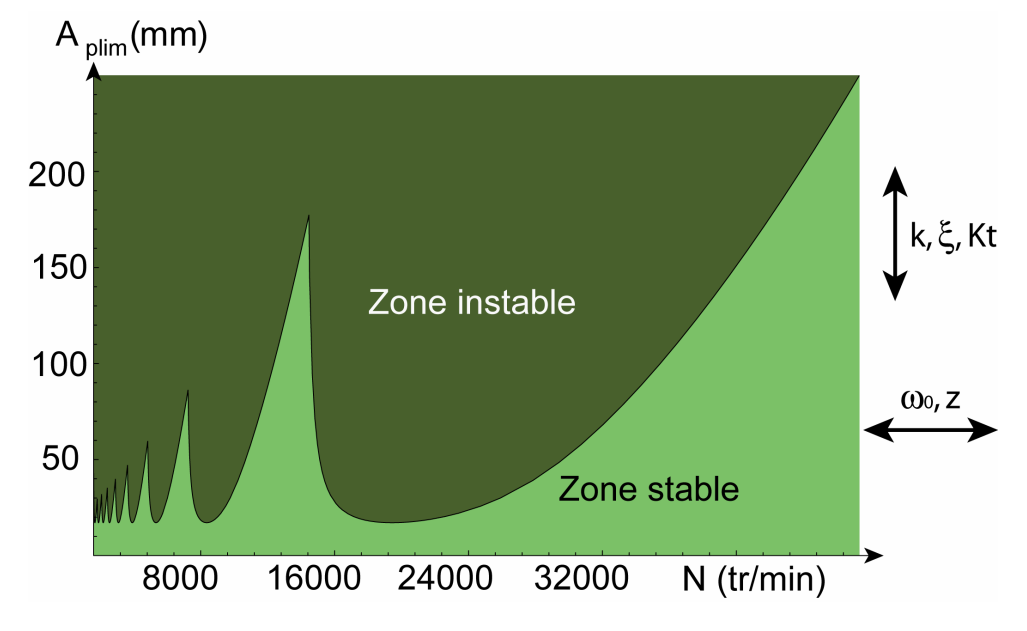

Dans le cas de plusieurs modes de vibration, nous pouvons superposer les tracés des lobes. Dans ce cas, la limite de stabilité apparaît en noire sur le tracé suivant :

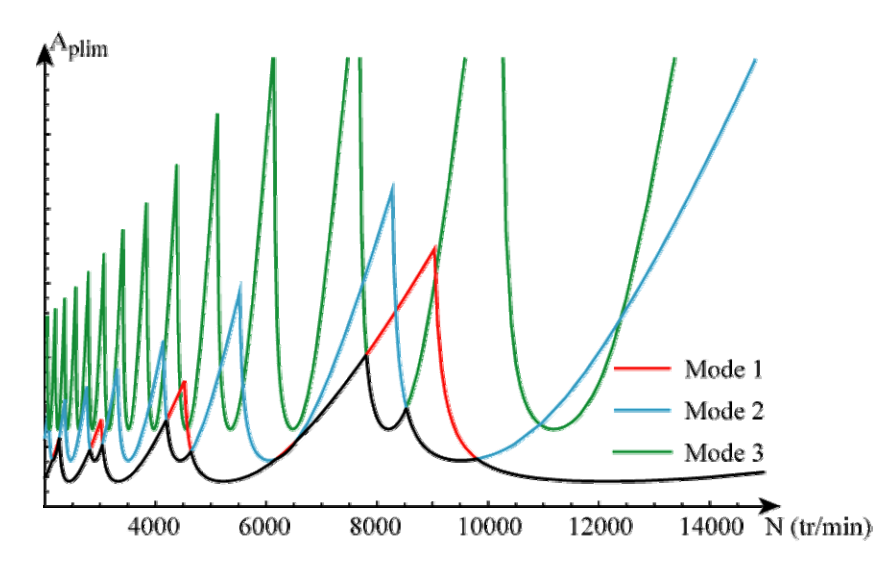

D'après le tracé du document DRS11, pour Ap=19 mm, deux zones sont stables (N=3900 et N=6000 tr/min).

La vitesse de coupe max est obtenue à une hauteur de 19 mm sur l'outil, ce qui correspond à un rayon de 4 mm  $(Ø 8$  mm).

Ce qui donne respectivement Vc=98 m/min ou Vc=150 m/min, on doit donc se limiter à N=3900 tr/min.

#### **Question 26.**

Proposition de gamme de mesure du rouet :

- liste de bi-points issus de la surface crée par le BE sur le méridien interne et externe (2 côtés de la pale)
- on construit la pale en 3D (extrados et intrados)
- on construit la surface médiane entre extrados et intrados
- sur cette surface, on fixe une grille avec, par exemple, un pas de 5 mm (environ 60 points)
- on projette ces points sur les surfaces intrados et extrados, ce qui donne une nouvelle grille sur ces surfaces
- on calcul la normale à la surface (intrados ou extrados) pour venir positionner le palpeur de la MMT
- on mesure entre 2 points projetés extrados intrados pour vérifier l'épaisseur de la pale
- sur la grille complète, on vérifie la tolérance d'enveloppe.

La difficulté sur cette pièce se situe au niveau du balancement du rouet. Si aucune référence n'est admise, il peut être opportun de balancer le rouet en fonction des mesures obtenues sur toutes les pales. Dans le cas industriel, un méplat sur le moyeu permet de créer une référence.

#### **Question 27.**

La masse du rouet est de 1.375 Kg. Selon le document DRS12, si le degré de qualité d'équilibrage est G6.3 à 48000 tr/min, le balourd résiduel admissible sera U=1.72 g.mm.

Plusieurs techniques d'équilibrage sont envisageables :

- Percage
- Tournage excentré
- Etc.